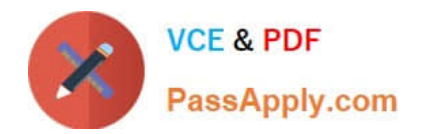

# **1Z0-1069-22Q&As**

Oracle Recruiting Cloud 2022 Implementation Professional

# **Pass Oracle 1Z0-1069-22 Exam with 100% Guarantee**

Free Download Real Questions & Answers **PDF** and **VCE** file from:

**https://www.passapply.com/1z0-1069-22.html**

100% Passing Guarantee 100% Money Back Assurance

Following Questions and Answers are all new published by Oracle Official Exam Center

**C** Instant Download After Purchase **83 100% Money Back Guarantee** 365 Days Free Update

800,000+ Satisfied Customers

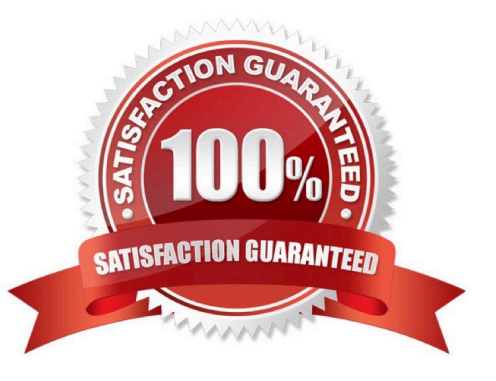

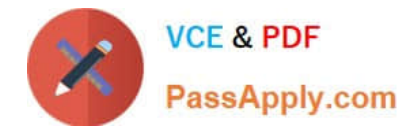

#### **QUESTION 1**

How can a Job offer get accepted?

- A. by the candidate, and by anyone who has Update privileges on the requisition
- B. only by the candidate giving an e-signature.
- C. by the candidate or recruiter giving an e-signature
- D. by the candidate, and by anyone who has the right privileges on the job offer

Correct Answer: D

#### **QUESTION 2**

The final content for an Offer Letter must be uploaded to the Content Manager using which file type?

- A. XML
- B. HTML
- C. PDF
- D. RTF
- E. ZIP
- Correct Answer: A

### **QUESTION 3**

You are planning your Candidate Selection Process (CSP) phases and states and want to have some phases restricted. Which two options identify when can this restriction occur?

- A. The last phase of the process
- B. A state which is placed after an unrestricted phase
- C. A phase placed between the Offer and HR phases
- D. The first phase of the process
- E. A phase which is placed after a restricted phase

Correct Answer: AE

## **QUESTION 4**

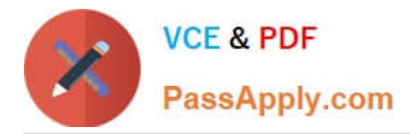

An organization wants to use video conferencing for second-level interviews with candidates. Which is the correct path for adding this interaction type?

A. Setup and Maintenance > Recruiting and Candidate Experience > Candidate Experience > Configure Recruiting Interaction Categories

B. Tools > Transaction Console > Recruiting Maintenance > CSP Configurations

C. Setup and Maintenance > Recruiting and Candidate Experience > Recruiting and Candidate Experience Management > Configure Recruiting Interaction Categories

D. Tools > Transaction Console > Configure Recruiting Interaction Categories

Correct Answer: C

#### **QUESTION 5**

When configuring notifications and alerts, you may use multiple tools to create content. Where are Hiring Manager Review notifications created?

A. Alerts Composer

- B. BI Publisher
- C. Recruiting Content Library
- D. Oracle Transactional Business Intelligence

Correct Answer: A

Explanation: https://docs.oracle.com/en/cloud/saas/talent- management/20b/faimh/recruiting-contentlibrary-andnotifications.html

[Latest 1Z0-1069-22 Dumps](https://www.passapply.com/1z0-1069-22.html) [1Z0-1069-22 VCE Dumps](https://www.passapply.com/1z0-1069-22.html) [1Z0-1069-22 Exam](https://www.passapply.com/1z0-1069-22.html)

**[Questions](https://www.passapply.com/1z0-1069-22.html)**